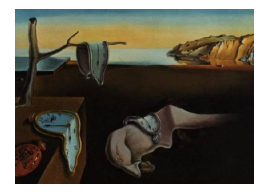

# Journal of Statistical Software

April 2012, Volume 47, Software Review 1. <http://www.jstatsoft.org/>

Reviewer: Barrie Stokes University of Newcastle

# mathStatica 2.5

mathStatica Pty. Ltd., Sydney, Australia. USD 285 (standard), USD 127 (academic), USD 55 (student). <http://www.mathStatica.com/>

# Introduction

mathStatica is an add-on package for the computer algebra system Mathematica [\(Wolfram](#page-10-0) [2003\)](#page-10-0), designed to enable the user to carry out symbolic – and numeric and graphic – calculations in mathematical statistics.

The first version of mathStatica was bundled with the Springer hard cover book [\(Rose and](#page-10-1) [Smith](#page-10-1) [2002\)](#page-10-1); the current version is 2.5 released in late 2011. Perhaps representing the shift from printed to electronic publishing, the software now comes bundled with the new 2011 electronic edition [\(Rose and Smith](#page-10-2) [2011\)](#page-10-2) that is integrated into same.

Key new features of mathStatica 2.5 include:

- A new parallel processing engine for greater speed for users with multi-processor machines.
- A new piecewise processing engine providing support for piecewise functions.
- New palettes for nearly 100 predefined continuous and discrete distributions.
- Progress indicators (shows progress for complicated problems).
- Random number generation for essentially any discrete or continuous univariate distribution.
- Enhanced support for non-rectangular domains.
- Extended support for multivariate discrete distributions.

mathStatica combines a modern e-book on mathematical statistics with a software toolkit built on top of Mathematica. The key focus with **mathStatica** is working with arbitrary user-defined univariate and multivariate distributions: it provides automated functions that

#### 2 mathStatica 2.5

enable one to find expectations, derive transformations of random variables, find moments, cumulative distribution functions, characteristic functions, order statistics, find Fisher information (with automatic selection of method, depending on regularity conditions), calculate correlations between random variables, marginal distributions, derive the probability density function (PDF) of  $\max(X, Y, Z, \ldots)$  and  $\min(X, Y, Z, \ldots)$  and so on.

It also embodies extensive algorithmic 'knowledge' about raw and central moments and cumulants and their inter-conversion, the derivation of unbiased estimators, the Johnson and Pearson distributions systems, and the problem of moments of moments (e.g., find the covariance between say the sample mean and the sample variance). mathStatica also supports exact kernel density estimation, and there is also a variety of useful statistical plots which allow comparison of data and fitted distributions, for example.

Importantly, mathStatica does not provide pre-programmed answers (like one might find in a textbook appendix), rather it provides general algorithms for solving arbitrary problems 'live', rather than hard-coding special known solutions in the way that most software packages usually proceed. This general functionality is possible because **mathStatica** is built on top of a computer algebra system (Mathematica).

There is a very informative mathStatica home page at <http://www.mathStatica.com/>, from which the product may be obtained. Prices range from USD 55 for students (single-user) to USD 97 (for academics), or USD 127 for academics (with solutions to the problems in the e-book), to USD 285 for commercial/government users. Pricing includes the software and the [Rose and Smith](#page-10-2) [\(2011\)](#page-10-2) eBook.

The coverage of mathStatica can be indicated by listing the 12 chapter headings in the accompanying e-book 'Mathematical Statistics with Mathematica' which is fully cross-linked, and integrated into Mathematica's on-line help during the installation process. The chapters are Introduction, Continuous Random Variables, Discrete Random Variables, Distributions of Functions of Random Variables, Systems of Distributions, Multivariate Distributions, Moments of Sampling Distributions, Asymptotic Theory, Statistical Decision theory, Unbiased Parameter Estimation, Maximum Likelihood Estimation: Theory, and Maximum Likelihood Estimation: Practice. 'Mathematical Statistics with Mathematica' is a complete textbook, which incorporates all the supporting mathematical theory for the material covered, closely integrated with the Mathematica syntax for carrying out the corresponding symbolic calculations.

An appendix includes sections titled Is That the Right Answer, Dr Faustus?, Working with Packages, Working with  $=$ ,  $\Rightarrow$ ,  $=$  and  $:=$ , Working with Lists, Working with Subscripts, Working with Matrices, Working with Vectors, Changes to Default Behaviour, and Building Your Own **mathStatica** Function. Following the appendix is a notes chapter which contains all the notes referred to in the main chapters; within a chapter a link in the form of a numerical superscript opens a small window with the referenced information. There is an extensive references section with 167 entries. The final section is the index, which is fully hyperlinked to the rest of the e-book and has a handy A–Z list of navigating links at the top. Each of the over 1300 entries has one or more links which open the corresponding sections of the e-book. For any topic covered, the relevant book section – with full theory and coded examples – is just a click away.

After installation, mathStatica automatically appears in Mathematica's list of built-in palettes, making access and startup simple and easy. (Figure [1\)](#page-2-0).

<span id="page-2-0"></span>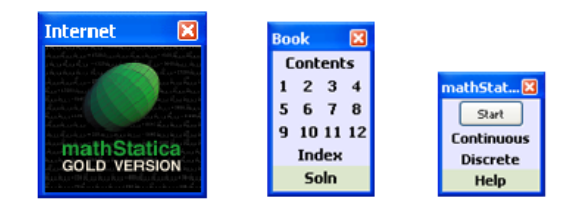

Figure 1: mathStatica palettes.

#### mathStatica in action

Note that although mathStatica provides easy palette access to about 100 continuous, discrete, and multivariate distributions, the key point is to enable one to work with arbitrary distributions . . . that is, to help solve problems that may not be in text books or journal articles, or that may never have been solved before.

mathStatica adds around 100 new function to Mathematica, but the 'core' functions are PlotDensity, Expect, Prob, and Transform. PlotDensity does a nice job of plotting continuous (even piecewise) and discrete PDFs and cumulative distribution functions (CDFs), with automatic axis labels and scaling.

Several PDFs with different parameter values can be plotted together, and if the domain changes with these values, PlotDensity automatically takes this into account.

Expect is the very general and powerful expectation operator, while the syntax  $Prob[x,f]$ calculates the CDF for any PDF  $f$ , continuous (including piecewise), discrete, or multivariate. Transform[eqn,f], in conjunction with TransformExtremum[eqn,f], allows the user to find the PDF of a new random variable Y as a function of X, e.g.,  $Y=Sqrt[X]$ , once the PDF (and domain) of  $X$  has been defined. Again,  $X$  can be continuous, discrete, or multivariate.

All these functions take full advantage of the assumptions technology in Mathematica which enables constraints on parameters to be taken into account when deriving mathematical results. We start with some examples of the use of the 'core' functions Expect, and Prob.

### Core functions

Suppose the random variable X is trapezoidal with piecewise PDF  $f(x)$ :

$$
\ln[1] = f = \begin{cases} \frac{x}{20} & 0 < x < 5 \\ \frac{1}{4} & 5 < x < 6 \\ \frac{7-x}{4} & 6 < x < 7 \\ 0 & \text{True} \end{cases} \quad \text{domain}[f] = \{x, 0, 7\};
$$

The mean of this PDF is calculated via:

 $ln[2]$ := Expect[x, f] Out[2]=  $\frac{17}{4}$ 

Here is the expectation of  $X^3$ :

```
ln[3] =Expect\left[x^3, f\right]Out[3]= \frac{4203}{40}
```
This is the variance of  $X^2$ :

```
\ln[4]:=\text{Var}\left[x^2, f\right]Out[4]= \frac{107083}{720}
```
With Prob, the derivation of the CDF is immediate:

```
ln[5] = cdF = Prob[x, f]Out[5]= \begin{cases} \frac{1}{8} (-41 - (-14 + x) x) & 6 < x < 7 \\ \frac{1}{8} (-5 + 2 x) & 5 < x \le 6 \\ \frac{x^2}{40} & 0 < x \le 5 \end{cases}
```
The entropy of the distribution with PDF  $f$  is given by:

```
ln[6]:= Expect[-Log[f], f]
Out[6]= \frac{3}{8} + Log [4]
```
This input generates 200,000 pseudorandom samples from this trapezoidal distribution, taking around one second to execute on a 4-core workstation running Windows 7:

```
ln[7]:= data = RandomNumber [200000, f];
```
mathStatica's FrequencyPlot suggests that this data represents a fair sample from the given distribution. A graphical comparison of the density and the sampled data is shown in below:In[8]:= FrequencyPlot[data, f]

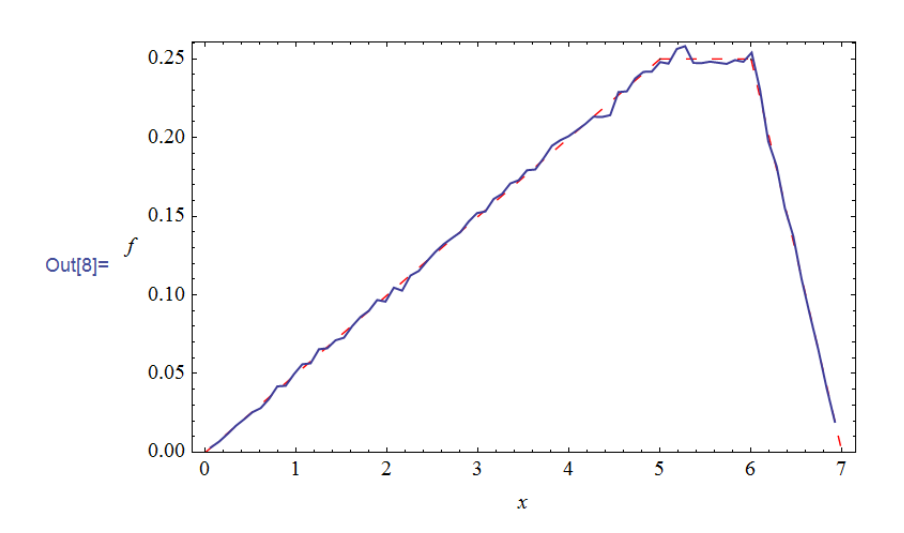

TransformProduct

Let random variable X have PDF  $f(x)$ , and let random variable Y have PDF  $g(y)$ :

$$
\ln[9] = \mathbf{f} = \frac{1}{\sigma_1 \sqrt{2 \pi}} \exp\left[-\frac{(\mathbf{x} - \mu_1)^2}{2 \sigma_1^2}\right];
$$
  
\ndomain [f] = {**x**, - $\infty$ ,  $\infty$ } & **6k** { $\mu_1$  ∈ Reals,  $\sigma_1 > 0$ };  
\n
$$
\ln[10] = \mathbf{g} = \begin{cases} \frac{1}{\sqrt{2 \pi} y^2 \sigma_2} \mathbf{Exp}\left[-\frac{\left(\frac{1}{y} - \mu_2\right)^2}{2 \sigma_2^2}\right] & \mathbf{y} < 0 \mid y > 0, \\ 0 & \text{True} \end{cases}
$$

domain [g] =  ${y, -\infty, \infty}$  &&  ${u_2 \in \text{Reals}, \sigma_2 > 0}$ ;

In this example, we show how mathStatica's new TransformProduct function solves a cel-ebrated problem (Tooze, Košmelj, and Blejec [2004;](#page-10-3) [Fieller](#page-10-4) [1932;](#page-10-4) [Geary](#page-10-5) [1930;](#page-10-5) [Hayya, Arm](#page-10-6)[strong, and Gressis](#page-10-6) [1975;](#page-10-6) [Hinkley](#page-10-7) [1969;](#page-10-7) [Kamerud](#page-10-8) [1978;](#page-10-8) [Marsaglia](#page-10-9) [1965,](#page-10-9) [2006;](#page-10-10) [Pham-Gia,](#page-10-11) [Turkkan, and Marchand](#page-10-11) [2006;](#page-10-11) [Rose and Smith](#page-10-1) [2002\)](#page-10-1): What is the PDF of the ratio of two general normal distributions,  $N(\mu_1, \sigma_1)$  and  $N(\mu_2, \sigma_2)$ ? To see this, note that density  $g(y)$ is the PDF of  $Y = 1/Z$  where  $Z \sim N(\mu_2, \sigma_2)$ . Notice also how the domain statement for g allows Y to vary from  $-\infty$  to  $+\infty$ , while the piecewise definition specifies that Y cannot be zero ( $||$  is the Mathematica syntax for the logical 'Or', i.e.,  $\vee$ ).

The PDF of  $V = X \cdot Y$  is calculated via: (this takes about 30 seconds)

```
In[11]= TransformProduct[{f, g}, v]
```

$$
11]=\begin{bmatrix}\n\frac{1}{2\pi \left(\sigma_{1}^{2} + v^{2} \sigma_{2}^{2}\right)^{3/2}} e^{-\frac{\mu_{1}^{2}}{2 \sigma_{1}^{2}} - \frac{\mu_{2}^{2}}{2 \sigma_{2}^{2}}} \begin{bmatrix}\n\frac{1}{2\sigma_{1}^{2} - \frac{\mu_{2}^{2}}{2\sigma_{2}^{2}}} & \frac{1}{2\sigma_{1}^{2} - \sigma_{2}^{2}} \\
\frac{1}{2\sigma_{1}^{2} - \frac{\mu_{2}^{2}}{2\sigma_{1}^{2}} \sigma_{2}^{2}} & \frac{1}{2\sigma_{1}^{2} - \frac{\mu_{2}^{2}}{2\sigma_{1}^{2}}} \\
\frac{1}{2\sigma_{1}^{2} - \frac{\mu_{2}^{2}}{2\sigma_{1}^{2}} \sigma_{2}^{2}} & \frac{1}{2\sigma_{1}^{2} - \frac{\mu_{2}^{2}}{2\sigma_{1}^{2}} \sigma_{2}^{2}} \\
0\n\end{bmatrix}\n\begin{bmatrix}\n\mu_{2} \sigma_{1}^{2} + v \mu_{1} \sigma_{2}^{2} \\
\mu_{2} \sigma_{1}^{2} + v \mu_{1} \sigma_{2}^{2}\n\end{bmatrix}\n\begin{bmatrix}\n\mu_{2} \sigma_{1}^{2} + v \mu_{1} \sigma_{2}^{2} \\
\mu_{2} \sigma_{1}^{2} + v \mu_{1} \sigma_{2}^{2}\n\end{bmatrix}
$$
\n
$$
T = T = 0
$$

## Non-rectangular domains

Out[

Let the random variables X and Y have joint PDF  $f(x, y)$ :

$$
ln[12] = f = \begin{cases} \frac{1}{8} e^{-x} (x^2 - y^2) & \text{abs}[y] < x \\ 0 & \text{true} \end{cases};
$$
\n
$$
domain[f] = \{ \{x, 0, \infty\}, \{y, -\infty, \infty\} \};
$$

mathStatica quickly calculates the variance-covariance matrix for this distribution:

```
In[13]: Varcov[f]
Out[13]= \begin{pmatrix} 4 & 0 \\ 0 & 4 \end{pmatrix}
```
The marginal distribution of  $Y$  is found with

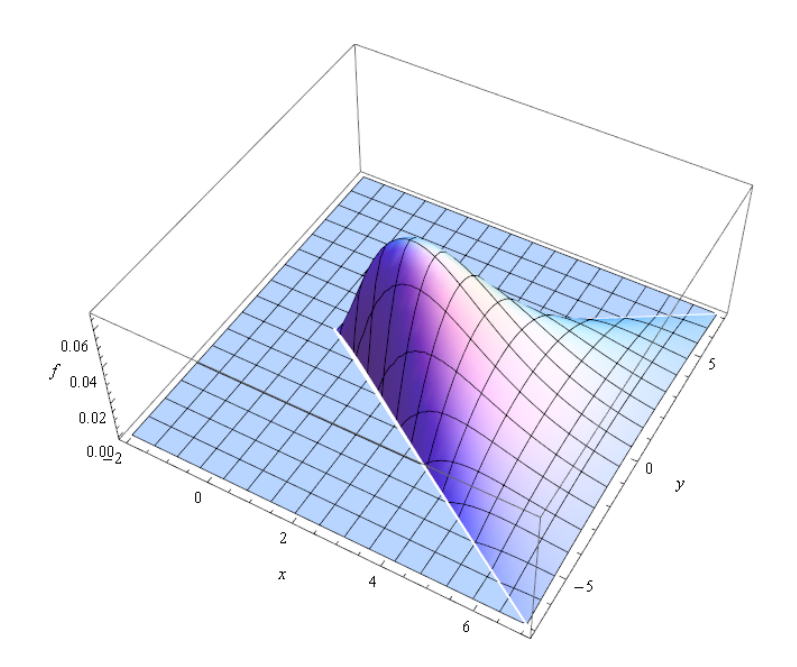

<span id="page-5-0"></span>Figure 2: The PDF  $\frac{1}{8}e^{-x}(x^2 - y^2), |y| < x$ .

```
ln[14]:= Marginal [y, f]
```

```
\text{Out[14] = } \left[ \begin{array}{cc} -\frac{1}{4} \, \mathop{\mathrm{e}}\nolimits^{y} \, \left(-1+y\right) & y \leq 0 \\ \frac{1}{4} \, \mathop{\mathrm{e}}\nolimits^{-y} \, \left(1+y\right) & \text{True} \end{array} \right.
```
After some deeper thought, **mathStatica** finds the probability that the Euclidean distance from the origin to a random sample is less than 3:

$$
\ln[15] = \text{Prob}\left[\sqrt{x^2 + y^2} < 3, \text{ f}\right] \text{ // N}
$$
\n
$$
\text{Out}[15] = 0.301376
$$

Figure [2](#page-5-0) shows the PDF on its domain of support,  $|y| < x$ .

## Full precision through exact symbolic methods

An important feature of **mathStatica** is that only exact analytic methods are used throughout; there is never any recourse to numerical approximation. This example (see [Rose and Smith](#page-10-2) [2011,](#page-10-2) Section 5.5) highlights the difference between an exact solution to the kernel density equation, and an approximation via a numerical interpolation.

Suppose we generate some pseudo-random data consisting of 100,000 samples from a Cauchy distribution Cauchy $(a, b)$  with location parameter  $a = 0$  and scale parameter  $b = 150$ , and then 500 samples from the normal distribution  $\mu = 20$ , and  $\sigma = 1/4$ :

```
In[16]:= data = Join RandomReal [CauchyDistribution [0, 150], 100000],
```
RandomReal  $\left[\text{NormalDistribution}\left[20, \frac{1}{4}\right], 500\right]\right]$ 

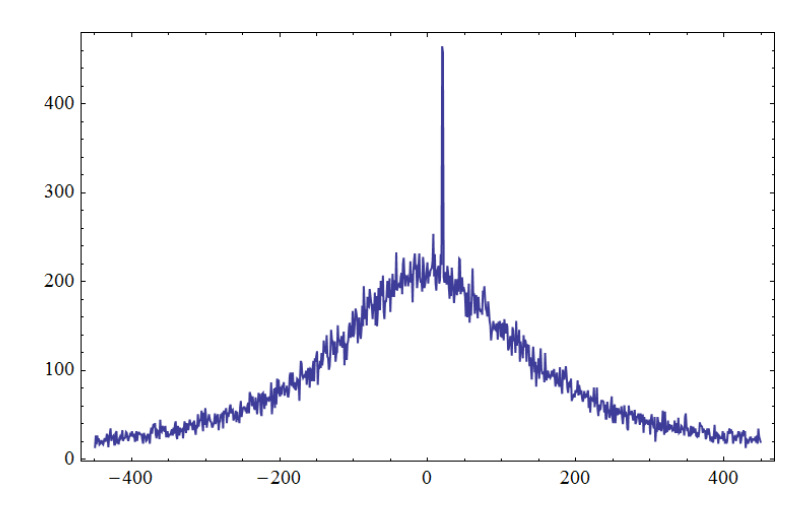

<span id="page-6-0"></span>Figure 3: 100,000 Cauchy samples and 500 normal samples.

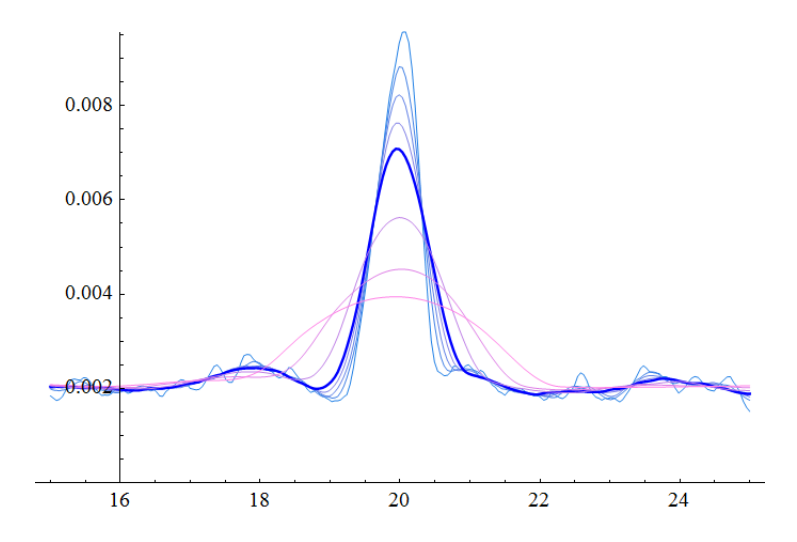

<span id="page-6-1"></span>Figure 4: NPKDEPlot smoothed non-parametric kernel density estimate plots (Epanechnikov kernels).

In Figure [3,](#page-6-0) mathStatica's FrequencyPlot shows the empirical PDF, with the narrow 'spike' at  $X = 20$  due to the normal samples. (Plotting over a range of  $\pm 3b$  shows 79.5% of the Cauchy sample.)

[Rose and Smith](#page-10-2) [\(2011\)](#page-10-2), Section 5.5 use this data set to plot a smoothed non-parametric kernel density estimate and investigate the spike. Using mathStatica's NPKDEPlot function with a range of possible bandwidths, we plot over  $(15, 25)$  since our interest is in the spike at  $X = 20$ . For the family of different bandwidths considered, the corresponding family of smoothed nonparametric kernel density estimate plots (using the default Epanechnikov kernel) is generated by:

# $ln[18]$  = bandwidths = {.2, .35, .45, .55, .65, 1, 1.5, 2}; NPKDEPlot[data, bandwidths, {15, 25}]

In Figure [4](#page-6-1) mathStatica's NPKDEPlot shows a range of kernel density estimates for the indi-

8 mathStatica 2.5

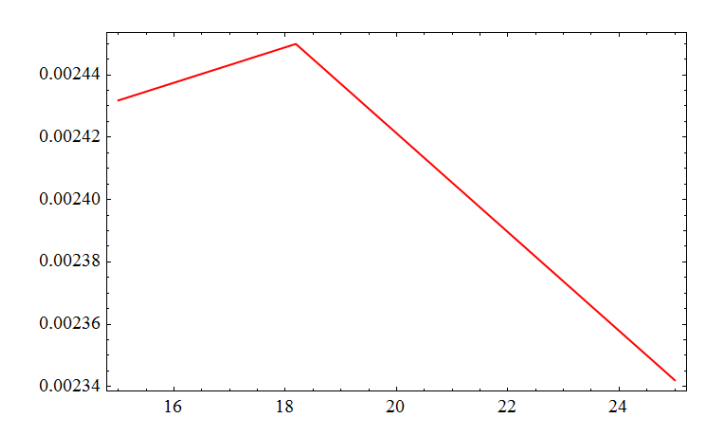

<span id="page-7-0"></span>Figure 5: SmoothKernelDistribution estimate (Epanechnikov kernel).

cated bandwidths.

```
ln[20]: dist = SmoothKernelDistribution[data, 1, "Epanechnikov"]
Out[20]= DataDistribution [<< SmoothKernel>>, {100 500}]
```
Mathematica 8 has a new SmoothKernelDistribution function. Whereas mathStatica's NPKDEPlot function is an exact solution to the kernel density equation, SmoothKernelDistribution only approximates the solution and, in this instance, it approximates it very poorly indeed, completely failing to pick up the spike at  $X = 20$ ...

Figure [5](#page-7-0) shows the Wolfram solution to the same plot (bandwidth  $= 1$ ).

## Maximum and minimum

**mathStatica** has new Maximum and Minimum functions for deriving the PDF of  $\max(X, Y, Z, \ldots)$ or  $min(X, Y, Z, ...)$ . Here are three different distributions defined over three different domains of support. We have  $X \sim$  Triangular(1/2, 1/2) with PDF  $f(x)$ ,  $Y \sim$  Uniform(1/2, 2/3) with PDF  $g(y)$ , and  $Z \sim$  half – Halo with PDF  $h(z)$ :

$$
\ln[22] = \mathbf{f} = \begin{cases} \frac{4}{3} (2 - \mathbf{x}) & 1 < \mathbf{x} < 2 \\ \frac{8}{3} (\mathbf{x} - \frac{1}{2}) & \frac{1}{2} < \mathbf{x} \le 1 \end{cases}
$$
 domain  $[\mathbf{f}] = \left\{ \mathbf{x}, \frac{1}{2}, 2 \right\};$   
\n
$$
\mathbf{g} = 1;
$$
 domain  $[\mathbf{g}] = \left\{ \mathbf{y}, \frac{1}{2}, \frac{3}{2} \right\};$   
\n
$$
\mathbf{h} = \frac{1}{\pi} 2 \sqrt{(1 - (z - 2)^2)};
$$
 domain  $[\mathbf{h}] = \{z, 1, 3\};$ 

We want to derive the PDF of  $W = \max(X, Y, Z)$ . The solution PDF, say  $\phi(w)$ , is obtained via:

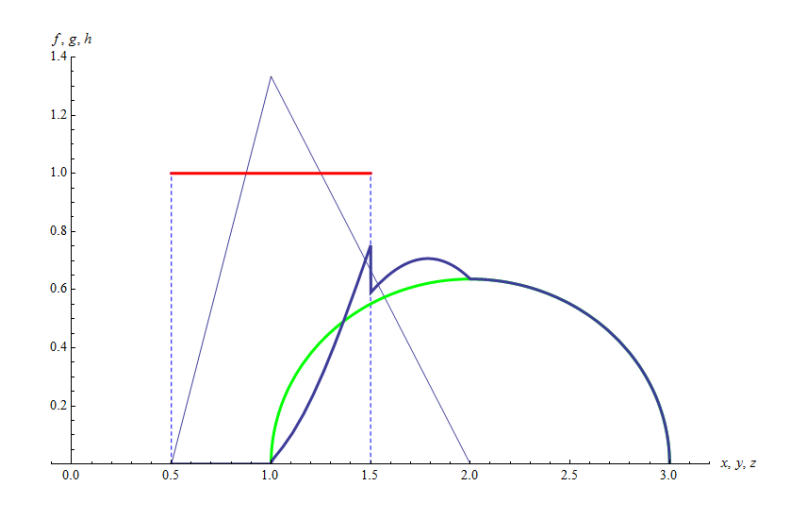

<span id="page-8-0"></span>Figure 6: The PDFs f, g, and h with the PDF of  $\max(f, g, h)$ .

```
ln[25]:= \phi = Maximum [{f, g, h}, w]
         domain [\phi] = \{w, 1/2, 3\};
            2\sqrt{-(-3+w)(-1+w)}2 \leq w < 3\pi\frac{3}{2} \leq w \lt 2
Out[25]=
                                (23+w (-63+2 (24-5 w) w))-(-3+w)(-1+w)(-3+w) W) ArcCos[2-w]
                                                                                               1 < w < \frac{3}{2}True
            \Omega
```
In Figure [6](#page-8-0) the PDF of the maximum  $\phi(w)$  is plotted together with the underlying PDFs, using PlotDensity.

#### Parallel processing speed-up

mathStatica's new parallel engine will automatically takes advantage of however many cores are available on the host machine. Usually, parallel computing is used to speed-up numerical problems. By contrast, mathStatica uses parallel-processing power not only for numerical problems, but for symbolic ones.

Table [1](#page-8-1) shows computing times for the variance-covariance matrix of a certain four-variate distribution, with different numbers of processors. The  $4\times4$  variance-covariance matrix requires the calculation of 14 separate symbolic integrals which can be computed in parallel. (This timing test was done on a 2.13 Ghz Intel Xeon PC running Windows 7, with 8 GB of memory).

| No. of processors Absolute times |        |
|----------------------------------|--------|
|                                  | 144.66 |
| 9                                | 83.75  |
| З                                | 62.39  |
|                                  | 51.43  |

<span id="page-8-1"></span>Table 1: Timing results (in seconds).

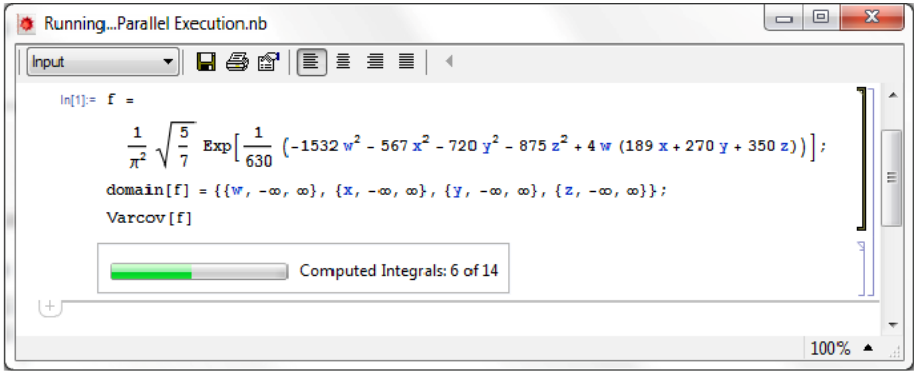

<span id="page-9-0"></span>Figure 7: Progress bars.

While this parallel calculation is in progress, incidentally, **mathStatica** thoughtfully displays a progress bar to reassure the user that something is happening! (The screen shot in Figure [7](#page-9-0) shows the PDF and domain of the timing test distribution.)

## Conclusion

Perhaps the single most important feature of **mathStatica** – which it inherits from Mathematica – is that it is general by design. That is, **mathStatica**'s functions will work on any arbitrary univariate, discrete, or multivariate distribution – defined via its PDF and domain (illustrated several times above) – just as well as on the 100 or so distributions already available with a click on a palette. An inventive programmer can also write new statistical procedures using those provided in mathStatica as building blocks.

As a Mathematica user since 1992, and a mathStatica user since version 1.0, I find that the "look-and-feel-and-operation" of mathStatica is completely consistent with that of Mathematica, which for me is a huge plus. The online help and the e-book are beautifully integrated and cross-linked, and work just like Mathematica's help. The conciseness and expressive power of the Mathematica language, the fine control over graphics, the piecewise function capability, and the gigaNumerics functionality providing great speed and precision for working with real numbers, are all at the user's fingertips.

Most importantly, there is security in being able to carry out totally integrated symbolic computation providing exact results into which numerical values can be substituted if required. Of course, not all problems have closed form solutions, and Mathematica cannot solve all integrals that do have closed form solutions (and none that don't!). If it could, we Bayesian statisticians would have no need for MCMC (Markov chain Monte Carlo) methods to handle very complex models. Even so, mathStatica is still a very useful tool to have at one's disposal.

Quibbles? Very few. Sometimes mathStatica takes some time to generate an answer, but that's usually because behind the scenes one or more highly non-trivial symbolic integrations are being carried out to find a variance-covariance matrix, or derive a conditional or marginal distribution for an exotic multivariate distribution. In such cases, there is the progress bar to keep you posted. The JohnsonSB entry in the on-line help page is the only one to give a message like "JohnsonSB[...] is not currently implemented.", so the promise is there.

Bayesians like myself will note that there is nothing specifically Bayesian in either the func-

tionality or documentation of **mathStatica**, but that said the system is perfectly capable of carrying out many Bayesian analyses, again up to the point where calculating posterior distributions involves integrations that cannot be done analytically – a difficulty which is inherent in the mathematics, and not a particular shortcoming of Mathematica!

I did notice that the plots produced by FrequencyPlot and FrequencyGroupPlot are automatically Frame-d, whereas those generated by FrequencyPlotDiscrete are not. Everything else works as advertised, and the whole system has a very impressive integrity.

When combined with the symbolic computational (and numerical and graphical) power of Mathematica itself, mathStatica offers the mathematical statistician – and any scientist interested in the "nuts-and-bolts" of basic and advanced statistical ideas – both a first class exposition in the form of the accompanying e-book, and a flexible and highly developed system for carrying out theoretical and numerical statistical manipulations.

#### References

- <span id="page-10-4"></span>Fieller EC (1932). "The Distribution of the Index in a Normal Bivariate Population." Biometrika, 24(3/4), 428–440.
- <span id="page-10-5"></span>Geary RC (1930). "The Frequency Distribution of the Quotient of Two Normal Variates." Journal of the Royal Statistical Society, 93(3), 442–446.
- <span id="page-10-6"></span>Hayya J, Armstrong D, Gressis N (1975). "A Note on the Ratio of Two Normally Distributed Variables." Management Science, 21(11), 1338–1341.
- <span id="page-10-7"></span>Hinkley DV (1969). "On the Ratio of Two Correlated Normal Random Variables." Biometrika, 56(3), 635–639.
- <span id="page-10-8"></span>Kamerud D (1978). "The Random Variable  $X/Y, X, Y$  Normal." The American Mathematical Monthly, 85(3), 207–207.
- <span id="page-10-9"></span>Marsaglia G (1965). "Ratios of Normal Variables and Ratios of Sums of Uniforms Variables." Journal of the American Statistical Association, 60, 193–204.
- <span id="page-10-10"></span>Marsaglia G (2006). "Ratios of Normal Variables." *Journal of Statistical Software*,  $16(4)$ , 1–10. URL <http://www.jstatsoft.org/v16/i04/>.
- <span id="page-10-11"></span>Pham-Gia T, Turkkan N, Marchand E (2006). "Density of the Ratio of Two Normal Random Variables and Applications." Communications in Statistics – Theory and Methods, 35(9), 1569–1591.
- <span id="page-10-1"></span>Rose C, Smith MD (2002). *Mathematical Statistics with Mathematica*. Springer-Verlag.
- <span id="page-10-2"></span>Rose C, Smith MD (2011). *Mathematical Statistics with Mathematica*. **mathStatica** Pty. Ltd., Sydney.
- <span id="page-10-3"></span>Tooze A, Košmelj K, Blejec A (2004). "The Distribution of the Ratio of Jointly Normal Variables." Metodološki zvezki, 1(1), 99–108.
- <span id="page-10-0"></span>Wolfram S (2003). The Mathematica Book. 5th edition. Wolfram Media. URL [http://www.](http://www.wolfram.com/) [wolfram.com/](http://www.wolfram.com/).

## 12 mathStatica 2.5

# Reviewer:

Barrie Stokes University of Newcastle Discipline of Clinical Pharmacology and Toxicology Newcastle, NSW, Australia E-mail: [barrie.stokes@newcastle.edu.au](mailto:barrie.stokes@newcastle.edu.au) URL: [http://www.newcastle.edu.au/staff/research-profile/Barrie\\_Stokes/](http://www.newcastle.edu.au/staff/research-profile/Barrie_Stokes/)

*Journal of Statistical Software* <http://www.jstatsoft.org/> published by the American Statistical Association Volume 47, Software Review 1 Published: 2012-04-02 April 2012